# **Федеральное государственное бюджетное образовательное учреждение высшего образования «Алтайский государственный технический университет им. И.И. Ползунова»**

## **СОГЛАСОВАНО**

**Декан ФИТ А.С. Авдеев** 

**Рабочая программа дисциплины** 

**Код и наименование дисциплины: Б1.В.ДВ.1.1 «Языки и технологии программирования мобильных устройств»**

**Код и наименование направления подготовки (специальности): 09.04.04 Программная инженерия** 

**Направленность (профиль, специализация): Разработка программноинформационных систем**

**Статус дисциплины: элективные дисциплины (модули)**

**Форма обучения: очная**

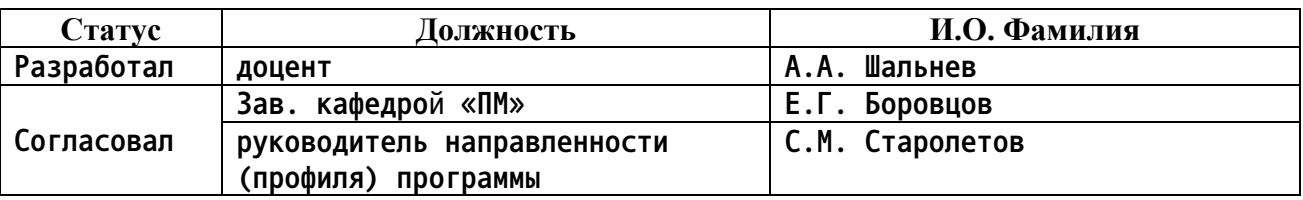

**г. Барнаул**

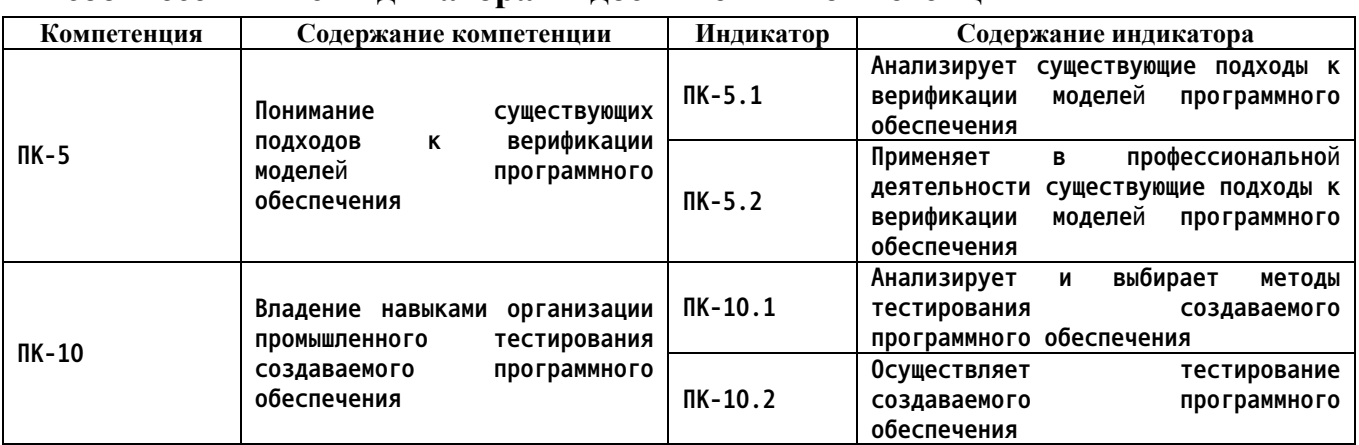

## 1. Перечень планируемых результатов обучения по дисциплине, соотнесенных с инликаторами лостижения компетенций

Место дисциплины в структуре образовательной программы

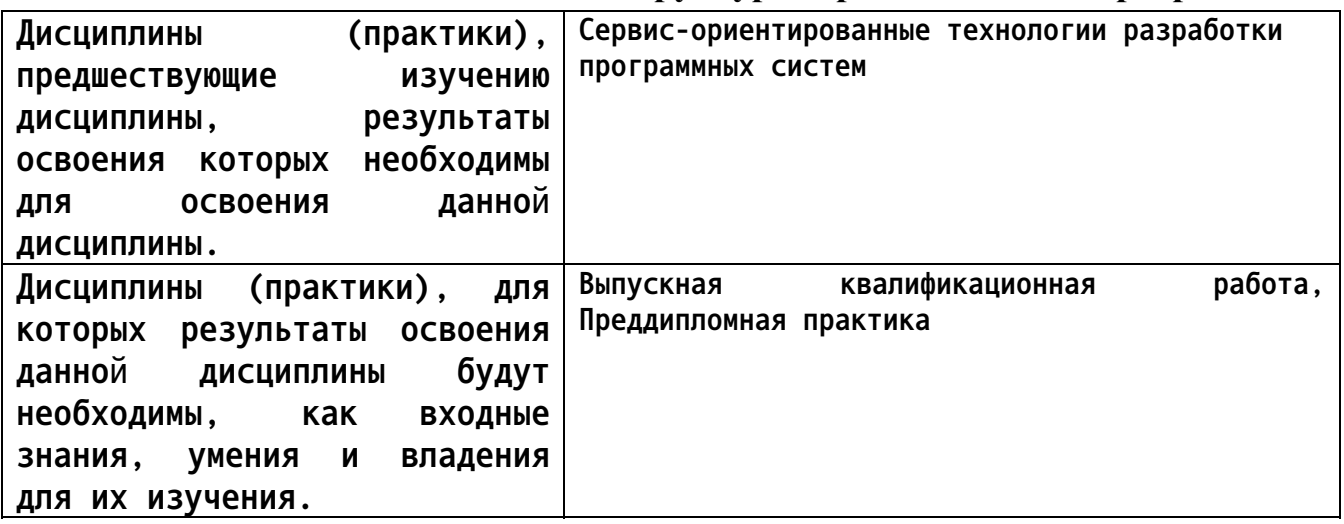

3. Объем дисциплины в зачетных единицах с указанием количества академических часов, выделенных на контактную работу обучающегося с преподавателем (по видам учебных занятий) и на самостоятельную работу обучающегося

Общий объем дисциплины в з.е. /час: 3 / 108 Форма промежуточной аттестации: Зачет

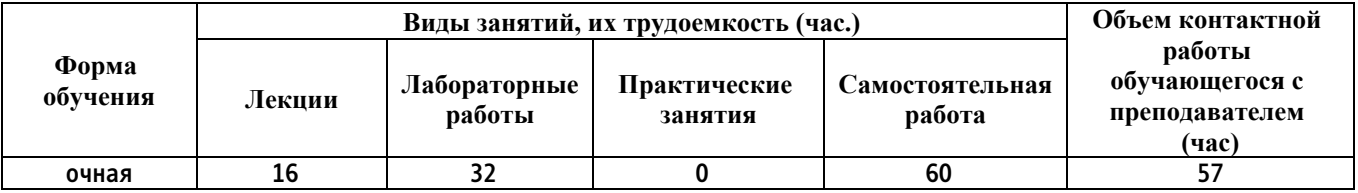

4. Содержание дисциплины, структурированное по темам (разделам) с указанием отведенного на них количества академических часов и видов учебных занятий

Форма обучения: очная

 $\overline{2}$ .

*Семестр: 3*

**Лекционные занятия (16ч.)**

**1. Обзор платформы Android(2ч.)[1,2,4] История возникновения. Преимущества Android.**

**Архитектура Android. Особенности платформы Android.**

**Основные компоненты Android. Безопасность и полномочия (Permissions).**

**Установка и настройка компонентов среды разработки.**

**Создание первого приложения под Android.**

**Активности и ресурсы. Активности (Activity) в Android.**

**Создание Активности. Жизненный цикл Активности. Стеки Активностей.**

**Состояния Активностей. Отслеживание изменений состояния Активности.**

**Ресурсы. Отделение ресурсов от кода программы. Создание ресурсов.**

**Простые значения. Визуальные стили и темы. Изображения. Разметка. Анимация. Меню.**

**Существующие подходы к верификации моделей программного обеспечения. Выбор метода тестирования создаваемого программного обеспечения.**

**2. Приложения и пользовательский интерфейс {лекция с разбором конкретных ситуаций} (4ч.)[1,2,4] Использование внешних ресурсов в коде приложения. Использование ресурсов внутри ресурсов. Локализация приложения с помощью внешних ресурсов.**

**Класс Application. Обработка событий жизненного цикла приложения.**

**Понятие контекста. Пользовательский интерфейс. Представления (View). Разметка (Layout)**

**3. Намерения, меню и работа с данными. Диалоги в Android {лекция с разбором конкретных ситуаций} (2ч.)[1,2,4] Адаптеры в Android. Использование Адаптеров для привязки данных. Намерения в Android.**

**Использование Намерений для запуска Активностей. Неявные намерения. Сохранение состояния и настроек приложения . Общие Настройки (Shared Preferences) .**

**Работа с файлами. Использование статических файлов как ресурсов. Меню в Android.**

**Дочерние и контекстные меню. Описание меню с помощью XML. Виды Диалогов.**

**Рекомендации по дизайну Диалогов. Создание и удаление Диалогов. Обработка событий**

**4. СУБД, контент-провайдеры и использование сетевых сервисов. Широковещательные приемники(4ч.)[1,2,4] Курсоры (Cursor) и ContentValues. Работа с СУБД SQLite.**

**Работа с СУБД без адаптера. Особенности работы с БД в Android.**

**Выполнение запросов для доступа к данным. Изменение данных в БД.**

**Использование Simple Cursor Adapter. Контент-провайдеры и их использование.**

**Создание контент-провайдеров. Использование интернет-сервисов.**

**Применение Широковещательных Приемников. Жизненный цикл Приемника. Регистрация Приемника.**

**Использование Ordered Broadcast. Использование PendingIntent.**

**5. Инструменты для iOS {лекция с разбором конкретных ситуаций} (2ч.)[1,2,5] Особенности различных версий iOS. Проектирование интерфейса пользователя при помощи Storyboards,**

**Принципы работы Interface Builder**

**Понятие привязок (binding) и способы взаимодействия интерфейса с кодом приложения**

**Storyboards и контроллеры**

**Основные виды контроллеров и способы взаимодействия с ними**

**Использование связей (segue) для организации работы интерфейса на этапе проектирования Настройка переходов между экранами**

**6. Использование элементов управления в iOS. Публикация приложений {лекция с разбором конкретных ситуаций} (2ч.)[1,2,5] Основные элементы управления iOS и принципы взаимодействия с ними . Кнопки, текстовые поля и слайдер . Понятие action и способы передачи сообщений от элементов управления . Передача данных между контроллерами . Использование gesture recognizers для отслеживания жестов multi-touch . Использование UITableView, шаблонов ячеек таблицы и источников данных . Кастомизация элементов управления при помощи Interface Builder и графических ресурсов . Подготовка приложения к публикации . Использование цифровых подписей . Имя приложения и App ID**

**Лабораторные работы (32ч.)**

**1. Работа в Android Studio {метод кейсов} (6ч.)[1,2,4] Знакомство в Android Studio. Простейшее приложение под Android.**

**Работа со стеком Активностей. Дизайн интерфейса**

**2. Работа с БД {метод кейсов} (2ч.)[1,2,4] Работа с БД в Android.**

**Особенности работы с многопоточностью в Android.**

**3. Реализация сервисов(6ч.)[1,2,4] Сервисы в Android.**

**Контент-провайдеры и широковещательные приемники**

**4. Использование инструментов для iOS {творческое задание} (6ч.)[1,2,5] Среда разработки iOS приложения XCode. Создание простейшего приложения 5. Реализация интерфейса iOS {метод кейсов} (6ч.)[1,2,5] Проектирования интерфейса с помощью Storyboard.**

**Работа с элементами управления в коде. Доступ к системным сервисам.**

**6. Публикация приложений(6ч.)[1,2,5] Подготовка приложения к публикации**

**. Использование цифровых подписей . Имя приложения и App ID**

**Самостоятельная работа (60ч.)**

**1. Подготовка к лабораторным работам(42ч.)[1,2,4,5] Работа над заданием**

**2. Подготовка к лекционным занятиям(8ч.)[1,2,4,5] Проработка тем по**

**учебнику**

**3. Подготовка к зачету(10ч.)[1,2,3]**

## **5. Перечень учебно-методического обеспечения самостоятельной работы обучающихся по дисциплине**

**Для каждого обучающегося обеспечен индивидуальный неограниченный доступ к электронно-библиотечным системам: Лань, Университетская библиотека он-лайн, электронной библиотеке АлтГТУ и к электронной информационно-образовательной среде:**

**1. Шальнев А.А. . Языки и технологии программирования мобильных устройств :**

**[Электронный ресурс]: Методические указания к выполнению лабораторных работ и**

**курсового проектирования /А.А. Шальнев .- Барнаул : АлтГТУ , 2015 - 10 с. Режим доступа**

**http://elib.altstu.ru/eum/download/pm/Shalnev\_tpmu.pdf**

## **6. Перечень учебной литературы**

## **6.1. Основная литература**

**2. Черников, В. Разработка мобильных приложений на C# для iOS и Android : учебное пособие / В. Черников. — Москва : ДМК Пресс, 2020. — 188 с. — Режим доступа: https://e.lanbook.com/book/140592**

**6.2. Дополнительная литература** 

**3. Ёранссон, А. Эффективное использование потоков в операционной системе Android / А. Ёранссон ; перевод с английского А. В. Снастина. — Москва : ДМК Пресс, 2015. — 304 с. — Режим доступа: https://e.lanbook.com/book/93268**

- **7. Перечень ресурсов информационно-телекоммуникационной сети «Интернет», необходимых для освоения дисциплины**
	- **4. Материалы Google: https://developer.android.com/sdk/index.html**
	- **5. Материалы Apple: https://developer.apple.com**
- **8. Фонд оценочных материалов для проведения текущего контроля успеваемости и промежуточной аттестации**

**Содержание промежуточной аттестации раскрывается в комплекте контролирующих материалов, предназначенных для проверки соответствия уровня подготовки по дисциплине требованиям ФГОС, которые хранятся на**

**кафедре-разработчике РПД в печатном виде и в ЭИОС.**

**9. Перечень информационных технологий, используемых при осуществлении образовательного процесса по дисциплине, включая перечень программного обеспечения и информационных справочных систем**

**Для успешного освоения дисциплины используются ресурсы электронной информационнообразовательной среды, образовательные интернет-порталы, глобальная компьютерная сеть Интернет. В процессе изучения дисциплины происходит интерактивное взаимодействие обучающегося с преподавателем через личный кабинет студента.**

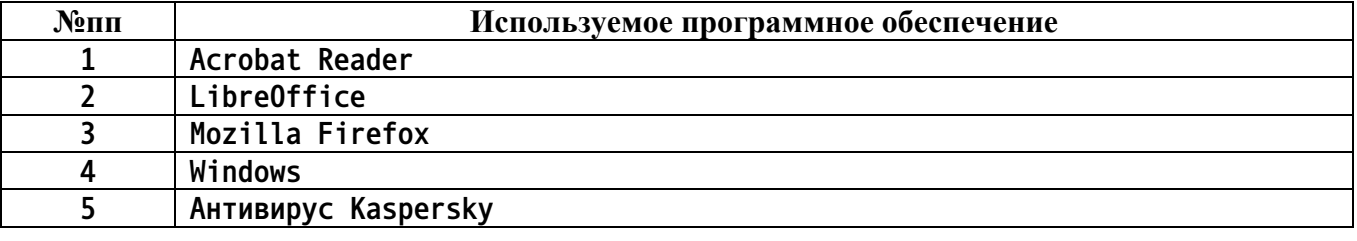

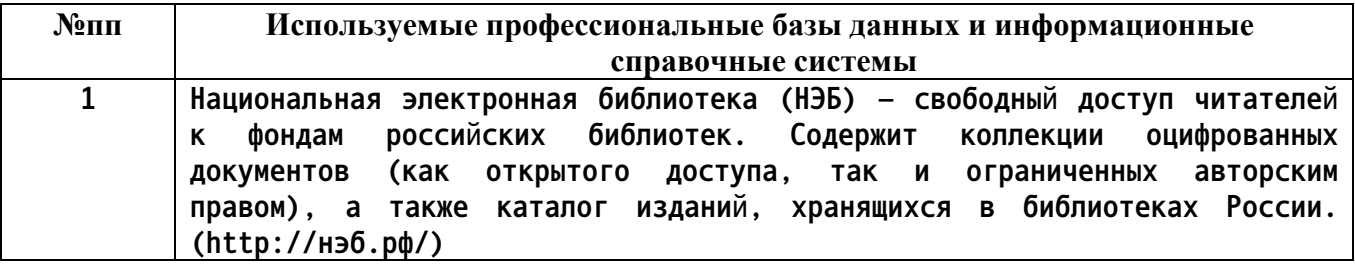

## **10. Описание материально-технической базы, необходимой для осуществления образовательного процесса по дисциплине**

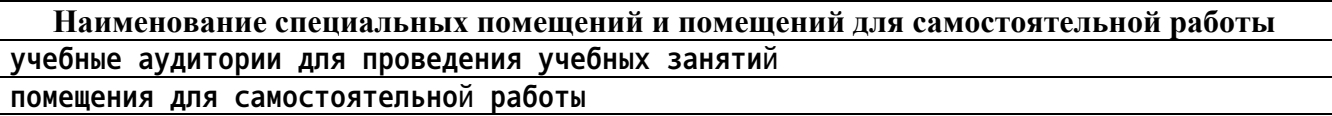

**Материально-техническое обеспечение и организация образовательного процесса по дисциплине для инвалидов и лиц с ограниченными возможностями здоровья осуществляется в соответствии с «Положением об обучении инвалидов и лиц с ограниченными возможностями здоровья».**